# **Photoshop Cc 2014 Crack Free**

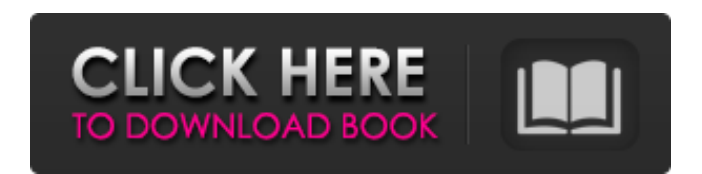

## **Adobe Photoshop Cc 2018 Free Download Highly Compressed Crack Free Download [Updated] 2022**

Note On many smartphone cameras, AR can also be used with a simple technique called \_geofencing\_ to place your phone in a certain location, such as the inside of a building or on a table, and then it will display the image from a specific point of view. It's an easy way to extend the locations of high-resolution images that can't be taken with a larger

#### **Adobe Photoshop Cc 2018 Free Download Highly Compressed Crack+ Free [Latest-2022]**

How to use Photoshop Elements 2019 for Mac The following article will show how to use Photoshop Elements 2019 Mac 10.4.1 version to edit images and create new high-quality images. How to Start Photoshop Elements First, you should download and install the Photoshop Elements 2019 Mac. It is available for free in the Mac App Store. Launch the application. The default settings are the following: Level Color Grayscale Normal There are a bunch of tools: Tools button New Open Load Image Save Image Duplicate Cut Copy Paste Edit Fill Blur Lasso Gradient Add a Mask Transform Adjustments Levels Curves Document Convert to Black & White Red Eye Removal Sharpen Oil Paint … For now, we don't need to use any of these tools. Open an image to edit Select the image you want to edit. Now, we have two options: Edit Load Image With the first option, you can load the image and fill in the color in areas of interest. You can use the Lasso tool to trace out portions of the image. In the example below, we are using the basic tools: Color Picker Adjustment Layers Levels Curves Blur Lasso Sharpen Oil Paint The Lasso tool makes it easy to select images. Hold down the Option button to select whole areas of the image. Make a selection with the Lasso tool. When the selection is complete, click inside the new selection to fill the area. How to use Photoshop Elements 2019 Mac to fill When the image is ready, click Save to save the image with the new color. You can replace the Save button by the Image button to choose the images from your hard drive. Open an image to edit With the second option, you can load the image and fill in the color in areas of interest. You can use the Lasso tool to trace out portions of the image. In the example below, we are using the basic tools: Color 05a79cecff

# **Adobe Photoshop Cc 2018 Free Download Highly Compressed Free [Updated]**

Q: How to link C++ static library in C# project I have a C# project I am currently working on, where I want to add integration with a C++ library. In that library there are a couple of static libraries, among them one for the C++ runtime. How do I link the library so that the C++ parts of it will be available from my C# project? I tried following this tutorial, but I get this error when I add a reference to my project: Error CS1061 'CSRuntimeLibrary' does not contain a definition for '\_\_export\_dll' and no extension method '\_\_export\_dll' accepting a first argument of type 'CSRuntimeLibrary' could be found (are you missing a using directive or an assembly reference?) This is the code of my C# Class: using System; using System.Collections.Generic; using System.Linq; using System.Text; using csRuntimeLibrary; namespace C#Mod.Utilities.Threads { public class CSRuntimeLibrary { [DllImport("CSRuntimeLibrary.dll", EntryPoint = "\_\_export\_dll")] public static extern void export\_dll(StringBuilder result, StringBuilder data); [DllImport("CSRuntimeLibrary.dll", EntryPoint = "\_\_import\_dll")] public static extern void \_\_import\_dll([MarshalAs(UnmanagedType.LPWStr)] StringBuilder result, [MarshalAs(UnmanagedType.LPWStr)] StringBuilder data); public static void ConvertStringToArray(String data) { StringBuilder result = new StringBuilder(); StringBuilder data = new StringBuilder(); int count = 0; while (data.Length > 0) {

### **What's New in the?**

The Healing Brush helps repair pixels in the same way that the Clone Stamp does, but only in a small area. Objects are all elements that are visible within an image and can be combined into a single entity. Photoshop objects include text, shapes, and artwork. There are also brushes, pens, and other tools designed to create graphics or modify existing objects. The Eraser tool allows you to remove pixels from an image and thus create a new layer. It can be used for erasing unwanted elements or removing artwork. Auto-Level is a tool that levels images so they are perfectly flat. This is a great tool for making professionalquality images. Filter Effects allows you to apply various filter effects to images. Adobe has a wide range of filters from which to choose. You can easily apply a filter to an entire image. The Spot Healing Brush tool can be used to paint with colors. This feature is especially useful for correcting common mistakes. You can also fix an image's flaws by replacing pixels with the ones they most resemble. You can adjust the color of individual pixels. Sometimes this is done for precise control, and other times to alter the overall color of an image. Flatten a Multilayer Image Flattening an image is a technique used to reduce the number of layers in a layered image. Multiply layers are the bane of layers, as they get in the way of formatting an image. Removing the layers could not be easier. 1. In the Layers palette, select the layer you wish to remove. This will activate the layer icon located in the top right-hand corner. 2. Click the small black triangle located above the layer icon. This will open a small menu. Select Flatten Image. 3. In the top of the Layers palette, you will see a key icon. Choose this icon to confirm that you wish to flatten the image. 4. The layered image will be flattened, but the image does not yet have any new layers. 5. Click the Flatten button in the bottom right-hand corner of the image window. The top layer will be flattened into a single layer. The flattened image is now ready for further editing. Change Opacity To change the opacity of the image you need to use the Layer Opacity dialog. This has a small slider at the bottom of the dialog. The slider allows you to change the opacity of the image.

## **System Requirements:**

Minimum: Operating system: Windows 7 Processor: Pentium 4 or equivalent (Multithreaded, 64-bit Intel) Memory: 1 GB RAM Graphics: 1024 MB of Video RAM DirectX: Version 9.0 Storage: 3 GB available space Additional Notes: Legal Information: This product is subject to the Protection of Copyrights Act and must not be used, copied, reproduced or transferred, in whole or in part, without the express permission of Ubisoft Entertainment. Ubisoft and Ubisoft logos

<https://teenmemorywall.com/how-to-cracking-the-adobe-photoshop-cs2-keygen/>

<http://www.publicpoetry.net/2022/06/how-to-make-adobe-photoshop-7-0-license-key-for-mac/>

<https://snackchallenge.nl/2022/07/01/compact-pro-brushes-download-freebies-at-shapeoko/>

<https://escuelainternacionaldecine.com/blog/index.php?entryid=2058>

<http://osvita-olgynkaotg.org.ua/advert/aba-technology/>

[https://www.exploreveraguas.com/wp-content/uploads/2022/06/photoshop\\_free\\_download\\_for\\_windows\\_81\\_laptop.pdf](https://www.exploreveraguas.com/wp-content/uploads/2022/06/photoshop_free_download_for_windows_81_laptop.pdf)

<https://www.privalite.com/en/system/files/webform/joltal769.pdf>

<https://concourse-pharmacy.com/2022/07/01/notepad-v6-9-8-0-with-crack/>

[https://www.palass.org/system/files/webform/carers\\_bursary/2022/octawest199.pdf](https://www.palass.org/system/files/webform/carers_bursary/2022/octawest199.pdf)

<https://kingphiliptrailriders.com/advert/adobe-photoshop-elements-8-for-windows-free/>

<https://cgservicesrl.it/wp-content/uploads/2022/07/cerwei.pdf>

<https://endlessflyt.com/adobe-photo-much-cs6-full-crack/>

<http://www.italiankart.it/advert/free-psd-photoshop-graphic-templates-download/>

<http://www.ndvadvisers.com/wp-content/uploads/2022/07/belychu.pdf>

[https://befriend.travel/wp-content/uploads/2022/07/download\\_preset\\_photoshop\\_cc\\_2018.pdf](https://befriend.travel/wp-content/uploads/2022/07/download_preset_photoshop_cc_2018.pdf)

[https://greenearthcannaceuticals.com/wp-content/uploads/2022/07/cs6\\_photoshop\\_download\\_for\\_windows\\_7.pdf](https://greenearthcannaceuticals.com/wp-content/uploads/2022/07/cs6_photoshop_download_for_windows_7.pdf) <http://bharatlive.net/?p=41251>

[https://workschool.ru/upload/files/2022/07/rFbEthTeCYhbDkcaeSGG\\_01\\_ee13216928ad8a4b7afe2a5c7fcee9e0\\_file.pdf](https://workschool.ru/upload/files/2022/07/rFbEthTeCYhbDkcaeSGG_01_ee13216928ad8a4b7afe2a5c7fcee9e0_file.pdf) <https://arcmaxarchitect.com/sites/default/files/webform/photoshop-plugin-knockout-2-download.pdf> <https://ubipharma.pt/2022/07/01/creation-studios/>